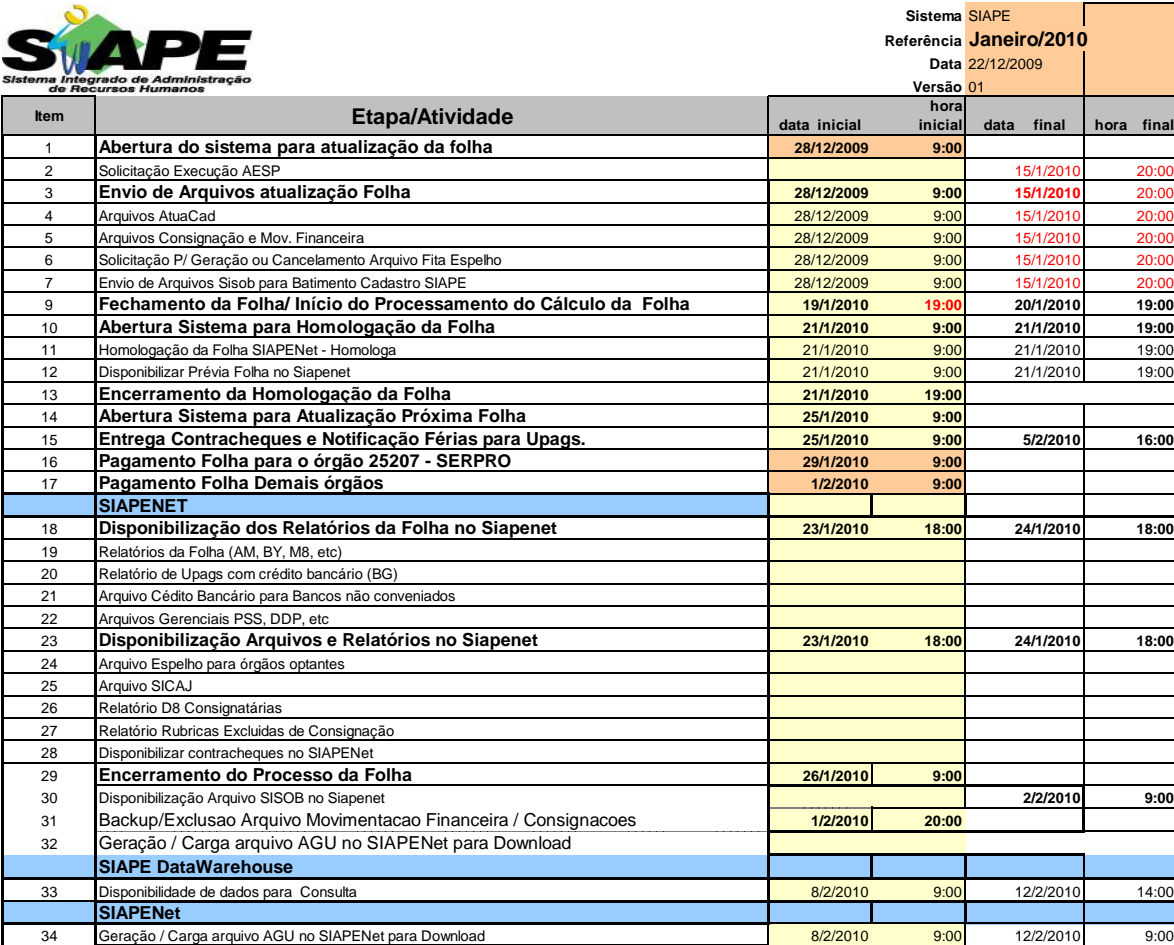

## **ATENÇÃO:**

**1.Os serviços SIAPE deverão estar disponíveis no período de atualização da folha conforme a seguir:**

Até as 19:00 horas , em todo o período de disponibilidade.

Não haverá rede SIAPE: Sábados,Domingos,Feriados e no Proces.Folha:

**01,02,03,09,10,16,17,20,22,23,24,30,31**

**2 - Srs. Gestores de Upags - Favor manter os dados cadastrais e financeiros atualizados a cada mês, tendo em vista as rotinas anuais.**